ІТ - wiki - https://wiki.djal.in/

# **Digital Workshop UA**

## **Тема Можливості в епоху Інтернету**

**Урок 1. Сучасний світ і цифрові технології**

# **[Video](https://www.youtube-nocookie.com/embed/-e3VIYVYNvM?)**

#### **Основні висновки**

У цьому відеоуроці ми поговоримо про перехід на цифрові технології. Ви дізнаєтесь:

- скільки людей користується Інтернетом у світі;
- що вони роблять у мережі;
- як використати поширення цифрових технологій на користь своїй компанії.

## **Урок 2. Ваші цифрові можливості**

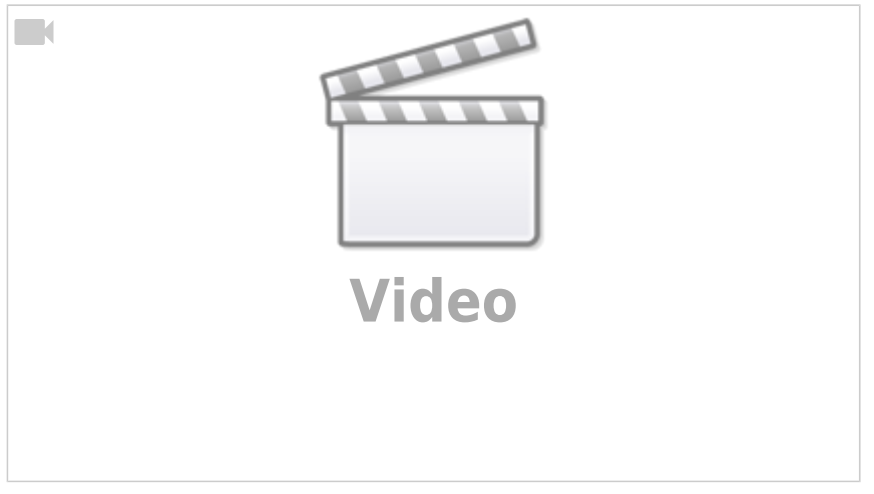

 $\Box$ 

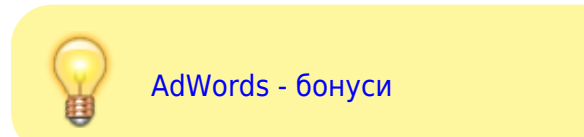

Заявити про свою компанію в Інтернеті зараз простіше, дешевше й вигідніше, ніж будь-коли. Хай вас не бентежить широкий спектр можливостей у мережі. У цьому відеоуроці ви дізнаєтесь:

- про головні складові представлення компанії в Інтернеті;
- як вони пов'язані саме з ВАШОЮ компанією;
- як почати.

## **Тема: Перші кроки на шляху до ефективного рекламування в Інтернеті**

### **Урок 1. Ваші цілі в мережі**

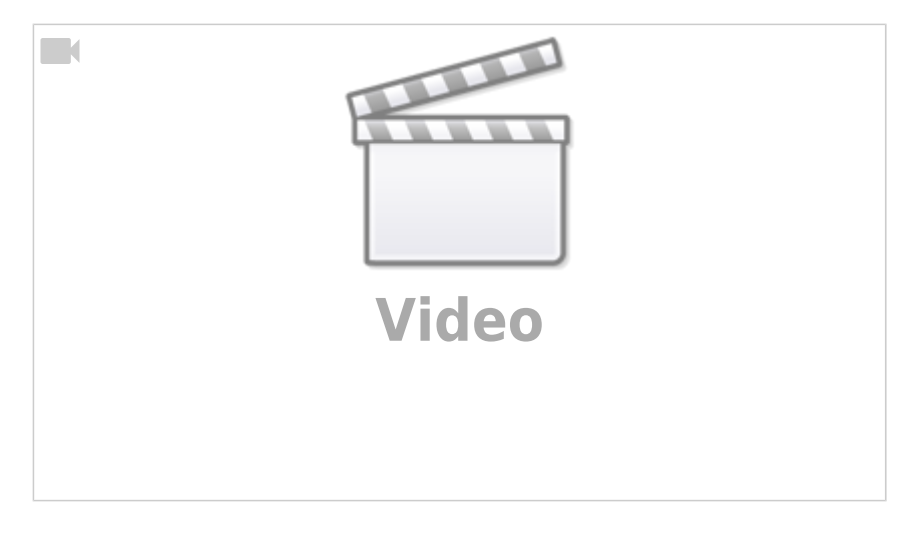

#### **Основні висновки**

Представлення компанії в Інтернеті відкриває безліч можливостей, але з такою кількістю варіантів нескладно змарнувати час і розгубитися. Визначення конкретних цілей допоможе прокласти шлях у цифровому світі.

## **Урок 2. Просування компанії в Інтернеті**

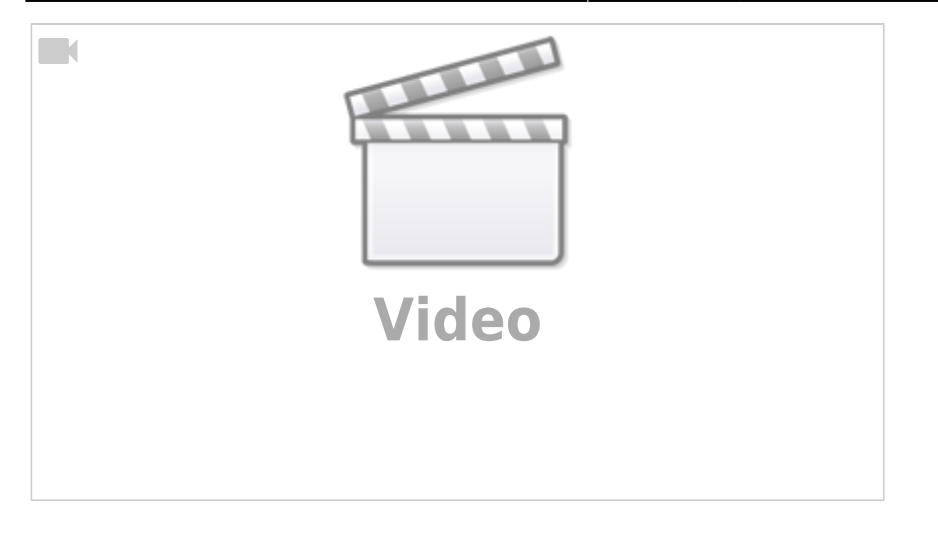

Ми крок за кроком розглянемо варіанти представлення компанії в Інтернеті. Ми поговоримо про:

- списки місцевих компаній;
- соціальні мережі та відео;
- веб-сайти й мобільні додатки.

## **Урок 3. Маркетинг вашого бізнесу в мережі**

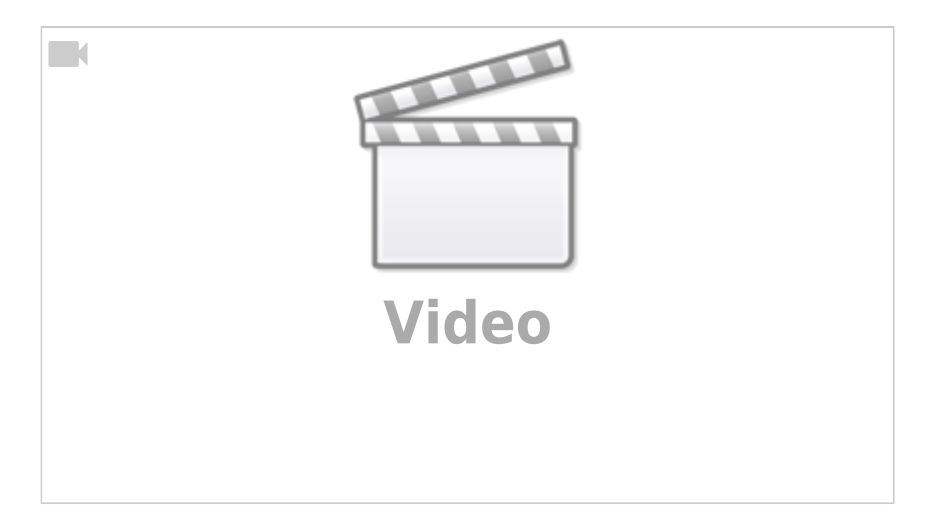

#### **Основні висновки**

Ви маєте інтернет-магазин, настав час залучити клієнтів. Ми розглянемо способи привернення клієнтів за допомогою перевірених засобів інтернет-маркетингу:

- пошукових систем;
- інших веб-сайтів;
- соціальних мереж;
- електронної пошти.

## **Урок 4. Аналіз і пристосування**

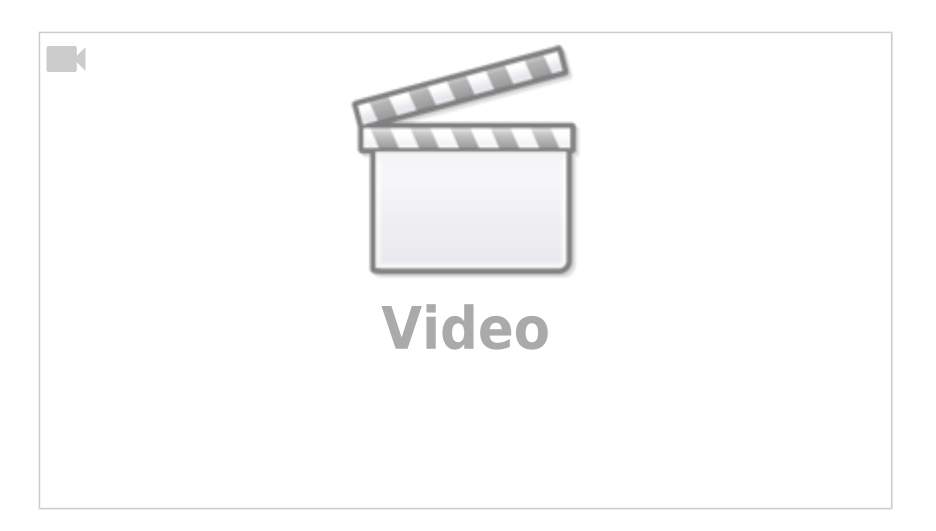

#### **Основні висновки**

Щоб стати частиною цифрового світу й зробити це правильно, вам потрібен продуманий і гнучкий план. У цьому відеоуроці ми розглянемо:

- як визначити реальні очікування;
- як відстежувати й оцінювати свою ефективність;
- як пристосовуватися до технічних і галузевих змін.

## **Тема: Розрекламуйте компанію в Інтернеті**

## **Урок 1.Місце вашої компанії в Інтернеті**

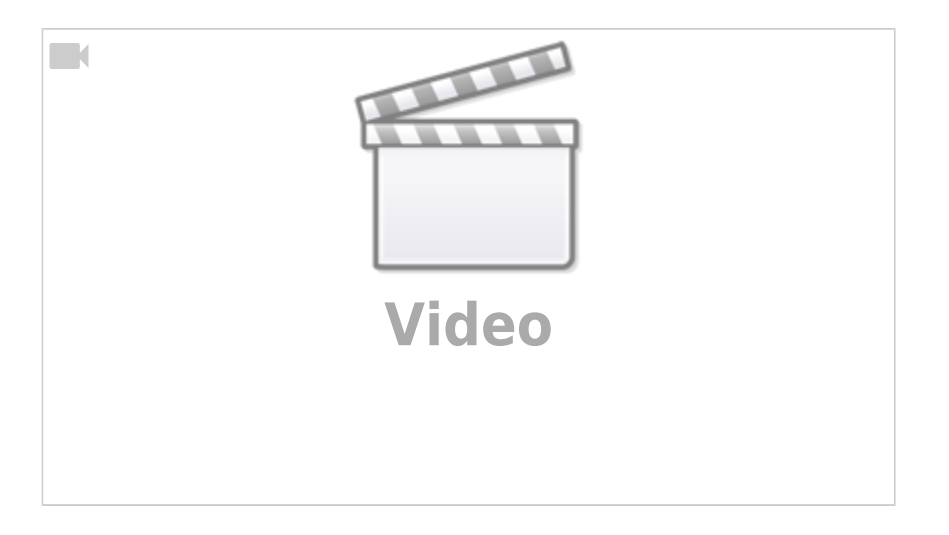

#### **Основні висновки**

Є кілька місць, де ваші клієнти можуть знайти вас у мережі. У цьому відеоуроці ми поговоримо про те, як важливо в сучасному світі мати власне місце в Інтернеті, а також про кілька найпоширеніших місць, а саме:

- веб-сайти;
- списки місцевих компаній і сайти з відгуками;
- соціальні мережі;
- мобільні додатки

## **Урок 2. Як працює веб-сайт**

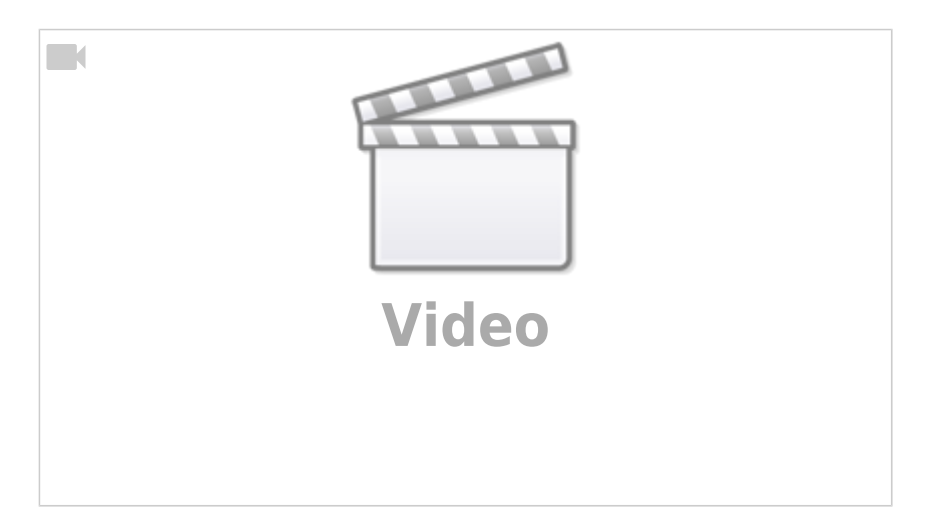

#### **Основні висновки**

Якщо вашій компанії потрібен веб-сайт, насамперед потрібно зрозуміти основи. Ось коротко про те, що вам потрібно знати:

- навіщо потрібен веб-сервер;
- як працює доменне ім'я;
- як ваш веб-сайт використовує ці компоненти.

## **Урок 3. Основні складові веб-сайту**

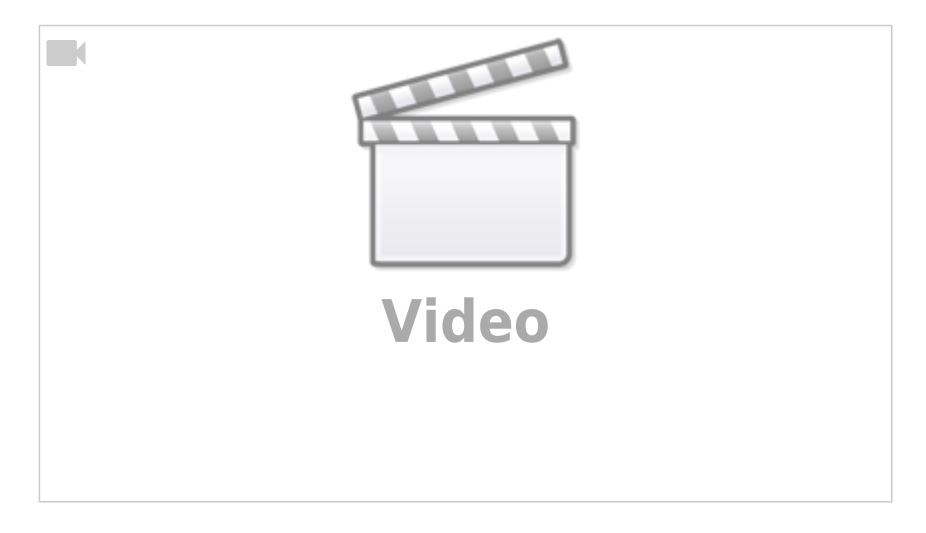

#### **Основні висновки**

Веб-сайт складається з багатьох елементів. Їх правильне поєднання – запорука успіху. У цьому відеоуроці ми поговоримо про:

- назву сайту;
- структуру сайту;
- текст, фото та інші інтерактивні елементи.

## **Урок 4. Веб-сайти та ваші комерційні цілі**

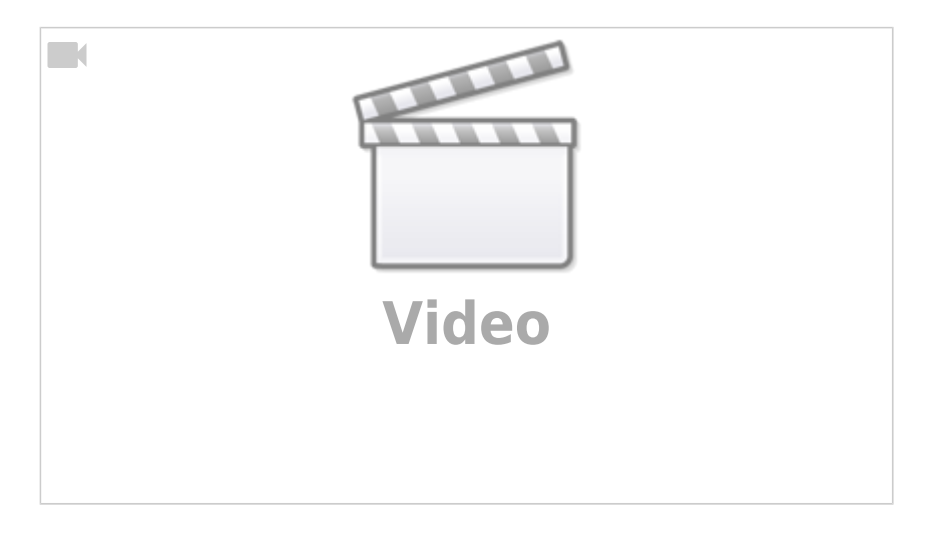

#### **Основні висновки**

Створюючи веб-сайт, подумайте, як поєднати свої комерційні цілі з побажаннями клієнтів. У цьому відеоуроці ми обговоримо:

- використання веб-сайту для досягнення своїх комерційних цілей;
- погляд із боку відвідувача;
- представлення компанії онлайн.

## **Урок 5. Зручність використання веб-сайту**

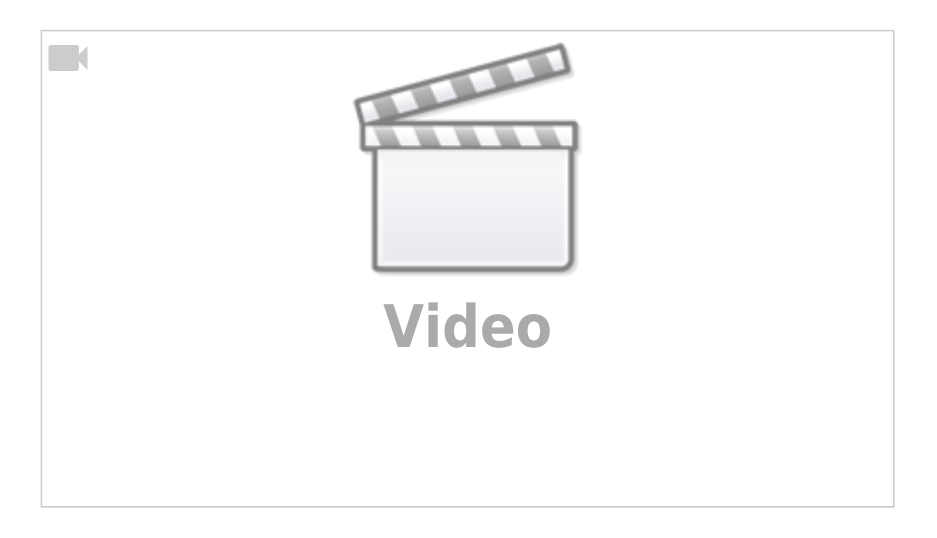

#### **Основні висновки**

Відвідувачам вашого веб-сайту має бути зручно переглядати сайт і взаємодіяти з ним – це називається зручністю використання. Заохочуйте їх повертатися:

- забезпечивши просту та зрозумілу навігацію;
- створивши логічний макет;
- додавши релевантний і ефективний вміст.

## **Урок 6. Рекомендації щодо дизайну веб-сайту**

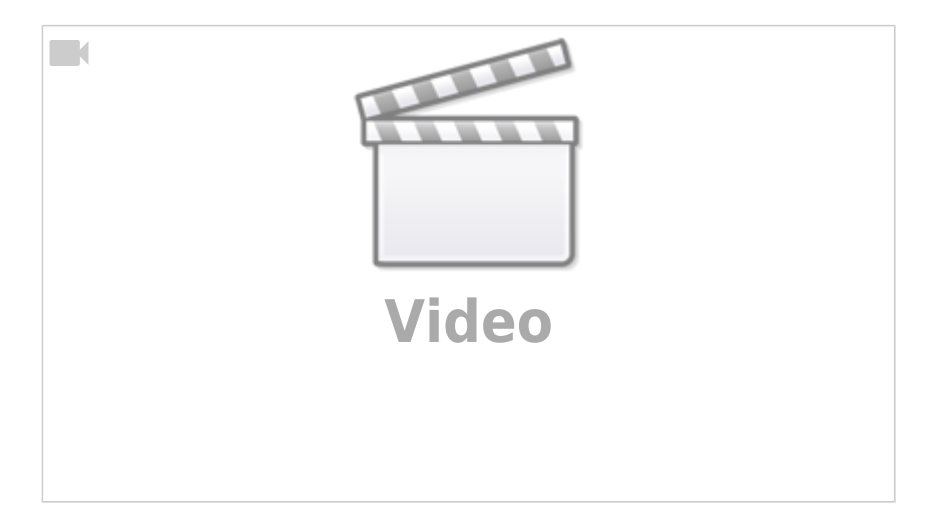

#### **Основні висновки**

Створюючи веб-сайт, уникайте помилок, які часто відштовхують користувачів. У цьому відеоуроці ми розкажемо, як не допустити негативної реакції з боку відвідувачів, зокрема про:

- швидке завантаження сторінок;
- підтримку мобільних пристроїв;
- загальну зручність.

## **Тема: Сплануйте онлайн-стратегію бізнесу**

## **Урок 1. Стратегія в Інтернеті**

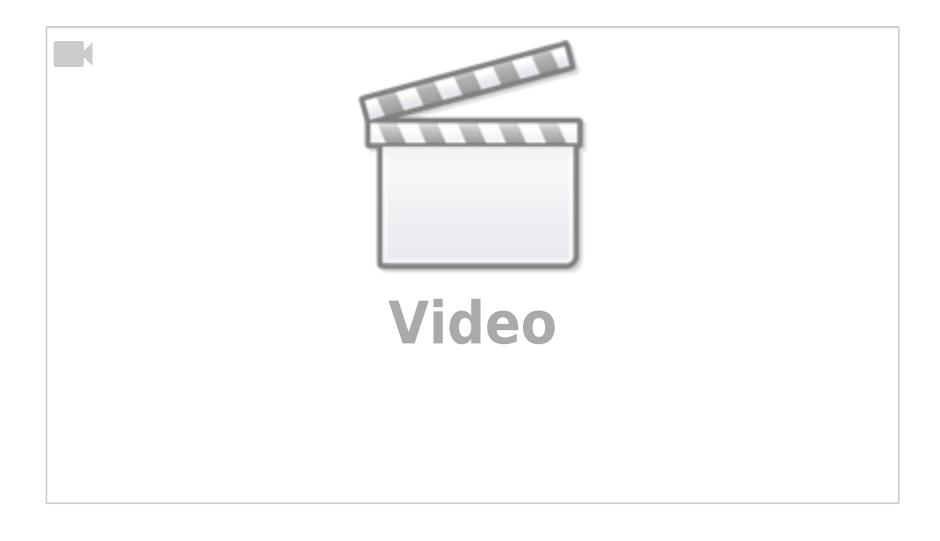

Бізнес-стратегія для роботи в Інтернеті може покращити вашу успішність у цифровому світі, зокрема допоможе визначити чіткі цілі та зосередитися на діяльності в Інтернеті. У цьому уроці ви дізнаєтеся:

- як використання бізнес-стратегії може допомогти вашому онлайн-бізнесу;
- практичні поради щодо створення бізнес-стратегії;
- приклади поширених цілей і популярні стратегії їх досягнення.

## **Урок 2. Стратегія в Інтернеті**

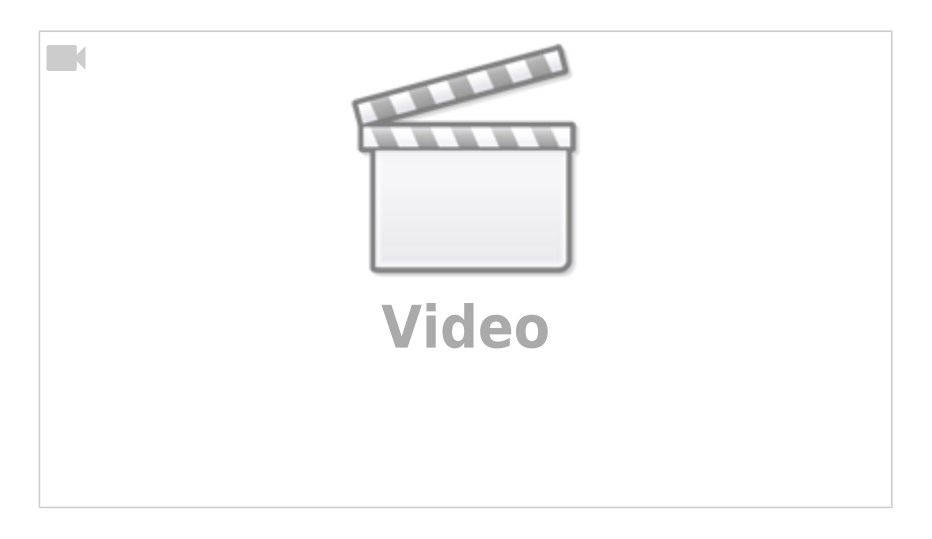

#### **Основні висновки**

Якщо ви збираєтеся представити компанію в Інтернеті, важливо зрозуміти, як користувачі шукають інформацію в мережі. Це допоможе вам отримувати гарантований прибуток від онлайн-реклами. Під час цього уроку ви дізнаєтеся:

- про поведінку користувачів в Інтернеті та як вона корелюється зі звичками в повсякденному житті;
- про модель "Зацікавлення Намір Рішення Лояльність" та як її використовувати, щоб зрозуміти шлях клієнта до конверсії в Інтернеті;
- як за допомогою сегментації об'єднувати аудиторії в групи.

## **Урок 3. Аналіз поведінки клієнтів онлайн**

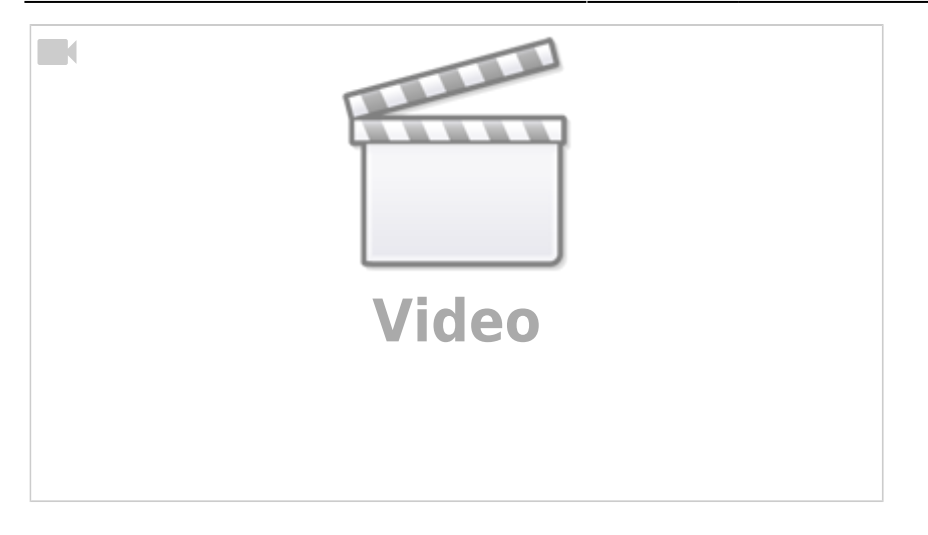

Створіть найкращі умови для взаємодії з клієнтами в мережі, вивчивши, як використовувати взаємодію з брендом максимально ефективно. Під час цього уроку ви дізнаєтеся:

- що таке точки взаємодії з клієнтами;
- як визначити типові шляхи клієнтів до конверсії;
- як визначити точки взаємодії з клієнтами, які призводять до досягнення бізнес-цілей.

## **Урок 4.Як виділятися серед конкурентів в Інтернеті**

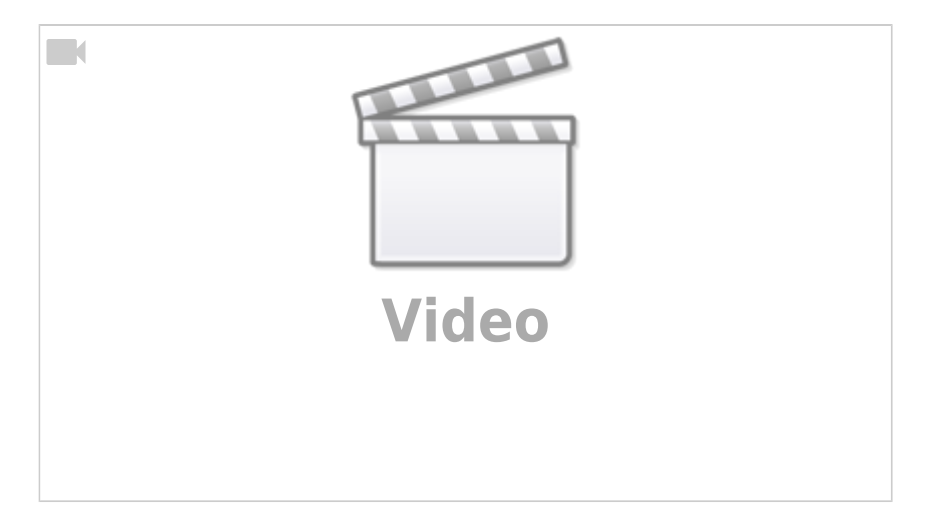

#### **Основні висновки**

Вивчення конкурентів є ключовим компонентом онлайн-стратегії, завдяки якому ваша компанія зможете посісти правильне місце на ринку. Під час цього уроку ви дізнаєтеся:

- як визначити, які аспекти виділяють компанії з-поміж численних конкурентів на ринку;
- чому важливі унікальні торгові пропозиції та як їх створювати;
- про онлайн-інструменти, які допоможуть досліджувати ринок конкурентів.

## **Урок 5.Роль цілей у підвищенні ефективності бізнесу**

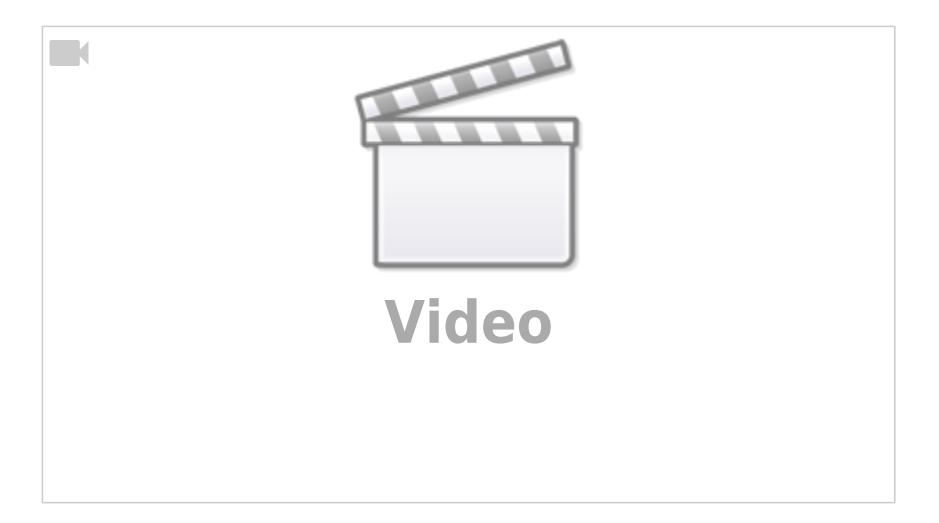

#### **Основні висновки**

Просуваючи компанію в Інтернеті, важливо використовувати наявні дані та показники, щоб визначати ефективність вашої онлайн-діяльності. Під час цього уроку ви дізнаєтеся:

- чому встановлення цілей і ключових показників ефективності важливо для онлайнбізнесу;
- як створювати ключові показники за допомогою моделі SMART;
- як аналізувати зібрані дані для підвищення ефективності онлайн-маркетингу.

## **Тема: Пишіть клієнтам електронні листи**

## **Урок 1. Варіанти маркетингу електронною поштою**

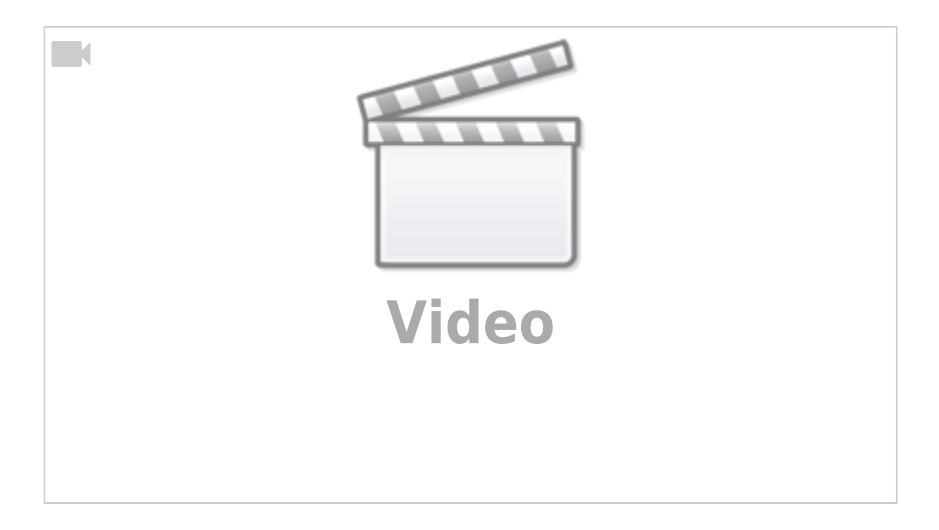

#### **Основні висновки**

Розсилання інформаційних листів і спеціальних пропозицій електронною поштою може займати важливе місце у вашому маркетинговому плані, будуючи та укріплюючи ваші відносини з клієнтами. У цьому відеоуроці ми розповімо про:

- створення списку контактів;
- націлювання на аудиторії за інтересами;
- будування відносин із клієнтами.

## **Урок 2. Варіанти маркетингу електронною поштою**

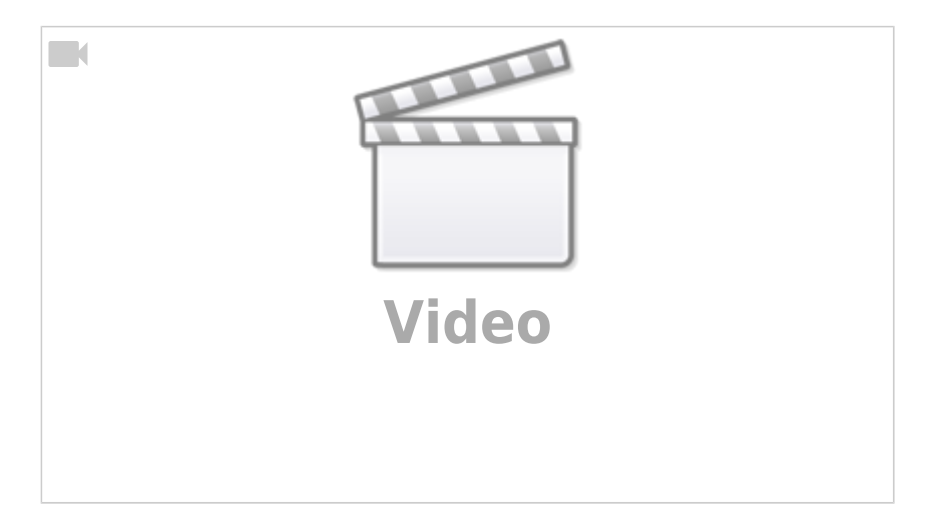

#### **Основні висновки**

Багато програм для маркетингу електронною поштою надають необхідні поради протягом усього процесу створення ефективної кампанії. Ви зможете відстежувати, як одержувачі взаємодіють із вашими листами, щоб персоналізувати їх вміст. З цього відеоуроку ви дізнаєтеся про:

- типові можливості інструментів маркетингу електронною поштою;
- переваги відстеження поведінки адресатів;
- персоналізацію вмісту залежно від інформації про користувача.

## **Урок 3. Створення ефективних маркетингових листів**

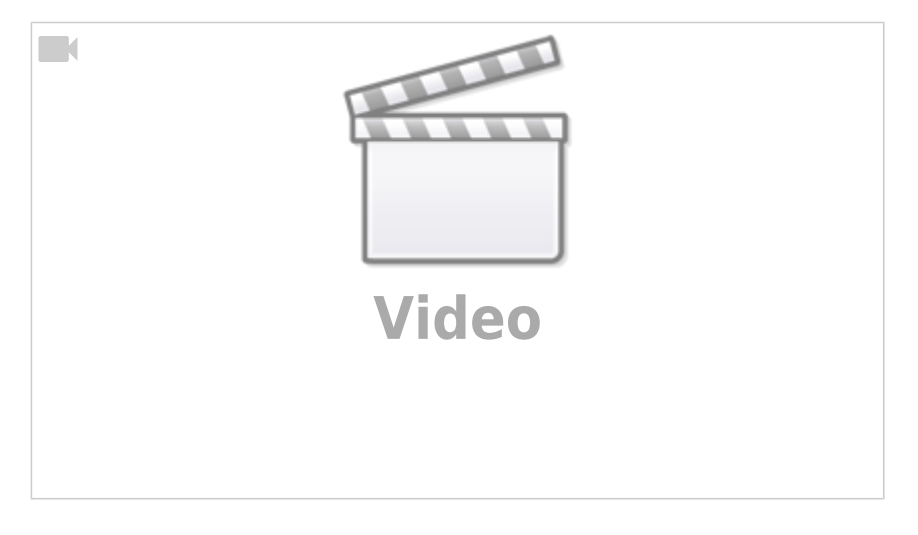

#### **Основні висновки**

Маркетингові кампанії електронною поштою змінюватимуться, але цілі залишатимуться

незмінними. Вам потрібно створити листи, які привертатимуть увагу та заохочуватимуть до дій. Завдяки нашим порадам ви зможете просувати свою компанію на професійному рівні. У цьому відеоуроці ми розповімо, як:

- справити хороше враження ще в темі листа;
- написати лаконічного листа із сильним закликом до дії;
- додати корисні для клієнтів посилання.

## **Урок 4. Керування успішними рекламними кампаніями електронною поштою**

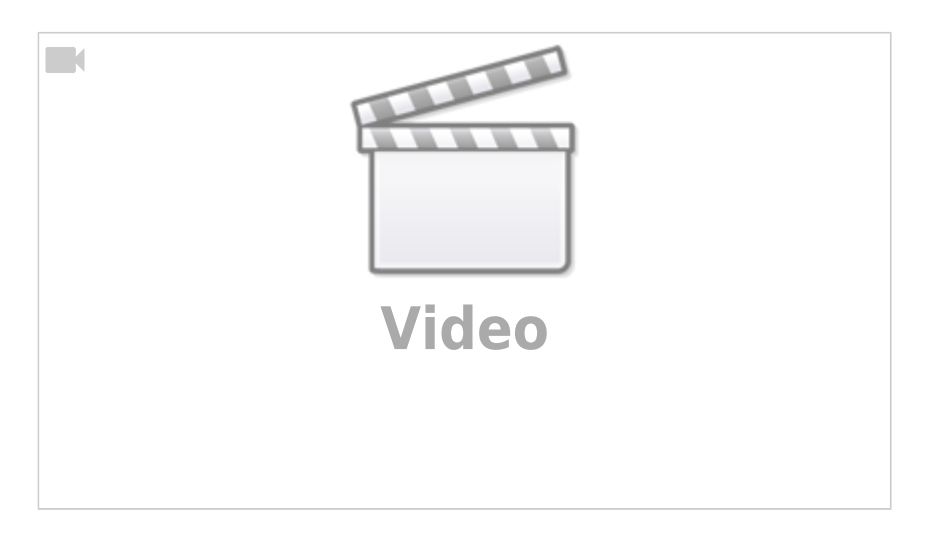

#### **Основні висновки**

Керуючи кампанією електронною поштою, потрібно враховувати багато речей. Скористайтеся цими стратегіями, щоб досягти успіху. У цьому відеоуроці ви дізнаєтесь, як:

- користуватися двоваріантним тестуванням для підвищення зацікавленості;
- створювати відповідні цільові сторінки кампанії;
- оцінювати ефективність кампаній електронною поштою.

## **Урок 5. Вимірювання ефективності email-розсилок**

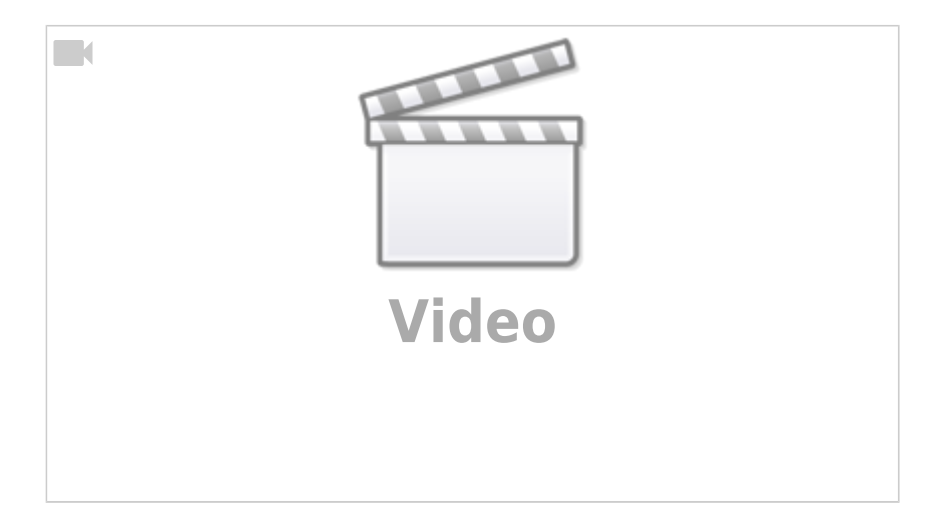

Знаючи, на скільки успішна ваша рекламна розсилка електронною поштою, ви зможете легко підвищити її ефективність. У цьому уроці ви дізнаєтеся:

- чому показники кампаній електронною поштою важливі для оцінювання їх успішності;
- п'ять корисних показників ефективності кампаній електронною поштою;
- як отримати статистику на основі показників кампаній електронною поштою.

## **Тема: Показуйте рекламу на інших веб-сайтах**

## **Урок 1. Що таке медійна реклама?**

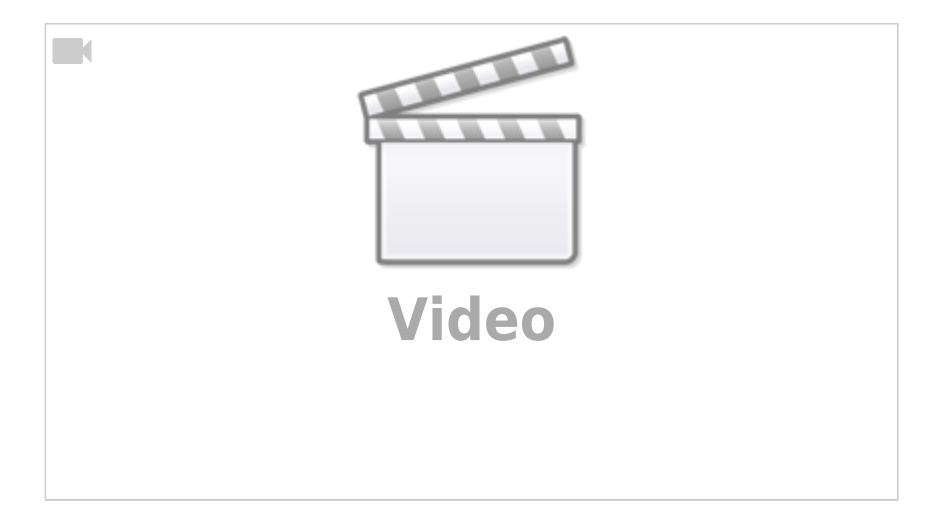

#### **Основні висновки**

Завдяки медійній рекламі компанії можуть охоплювати конкретні групи людей і показувати їм свою рекламу на конкретних веб-сайтах. У цьому уроці ви дізнаєтеся:

- що таке медійна реклама;
- як вона працює;
- яких цілей вона може допомогти досягти.

## **Урок 2. Порівняння пошукової та медійної реклами**

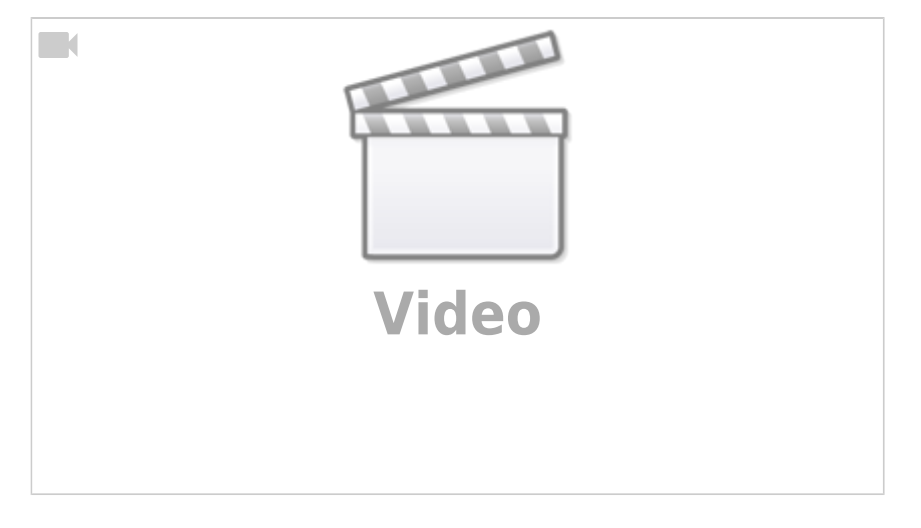

Маркетинг у пошукових системах і медійна реклама допоможуть знайти клієнтів та сприятимуть розвитку вашої компанії, але принципи їх роботи відрізняються. У цьому відеоуроці ми порівняємо їх і пояснимо:

- як вони працюють;
- де відображаються різні типи оголошень;
- як виглядають різні типи оголошень.

## **Урок 3. Основи медійної реклами**

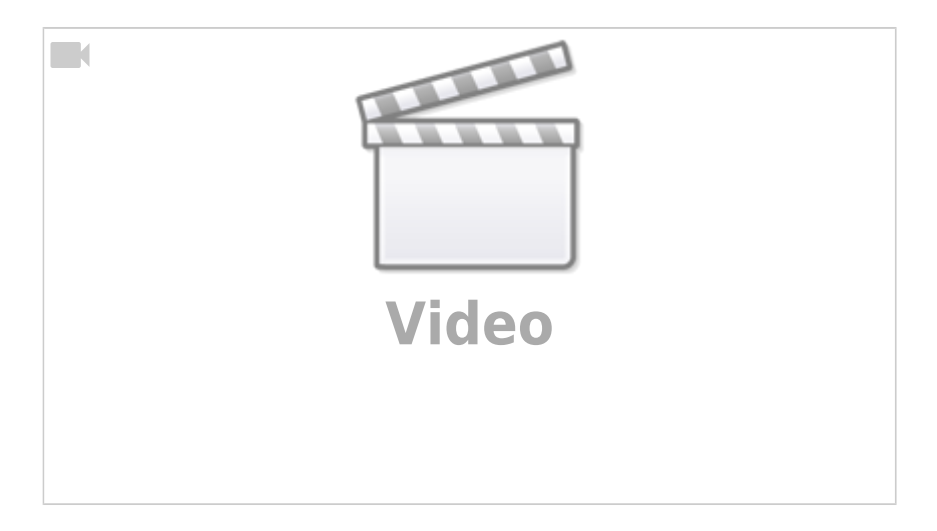

#### **Основні висновки**

Готові створити кампанію медійної реклами? Спершу потрібно дізнатися, як використовувати різноманітні компоненти медійної реклами, зокрема:

- як знаходити потрібну аудиторію та націлюватися на неї;
- як створювати різні типи оголошень;
- як організовувати свої кампанії медійної реклами.

## **Тема: Випробуйте всі можливості медійної реклами**

## **Урок 1. Медійні оголошення та досягнення цілей**

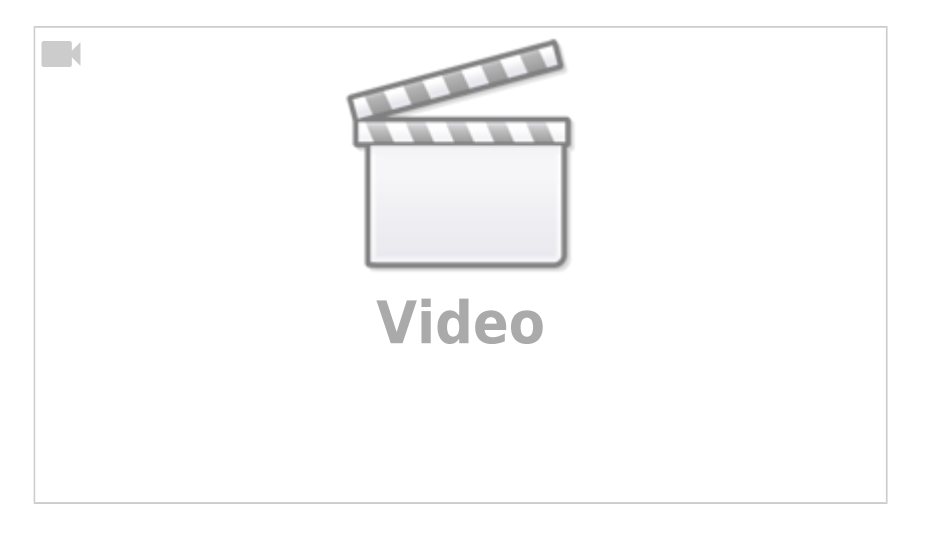

#### **Основні висновки**

Спочатку потрібно розробити кампанії медійної реклами, які сприятимуть досягненню визначених цілей. У цьому уроці ви дізнаєтеся про користь медійної реклами, зокрема:

- створення гарного першого враження;
- спрямування клієнтів у послідовності продажу;
- перетворення зацікавлених користувачів на клієнтів.

## **Урок 2. Про рекламні мережі**

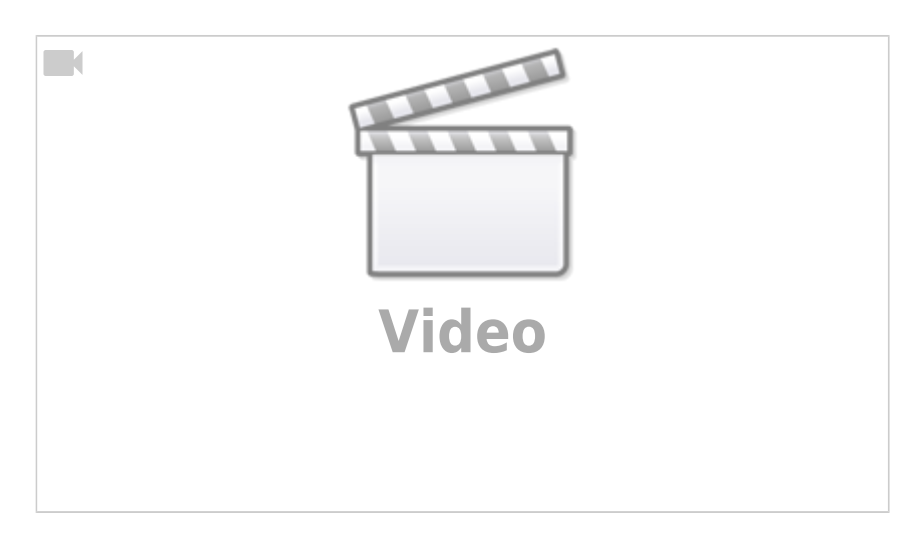

#### **Основні висновки**

Рекламні мережі об'єднують великі групи веб-сайтів, а також пропонують рекламний простір і користувачів, яким можна показувати оголошення. У цьому відео йдеться про:

спільну роботу веб-сайтів і компаній;

загальні принципи рекламних мереж.

## **Урок 3. Про механізм повторного націлювання**

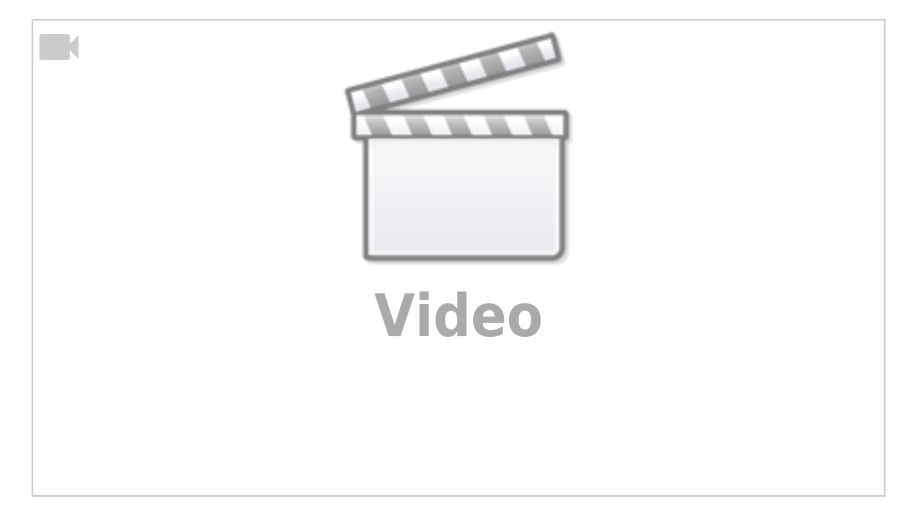

#### **Основні висновки**

За допомогою повторного націлювання можна показувати оголошення групам відвідувачів вашого веб-сайту на основі їхніх дій на ньому. У цьому відеоуроці ми розповімо про основи:

- відстеження дій відвідувачів вашого веб-сайту;
- використання цієї інформації, щоб ідентифікувати відвідувачів, на яких потрібно націлитися;
- створення оголошень спеціально для цих користувачів.

## **Тема: Почніть роботу з пошуковими системами**

## **Урок 1. Основні відомості про пошукові системи**

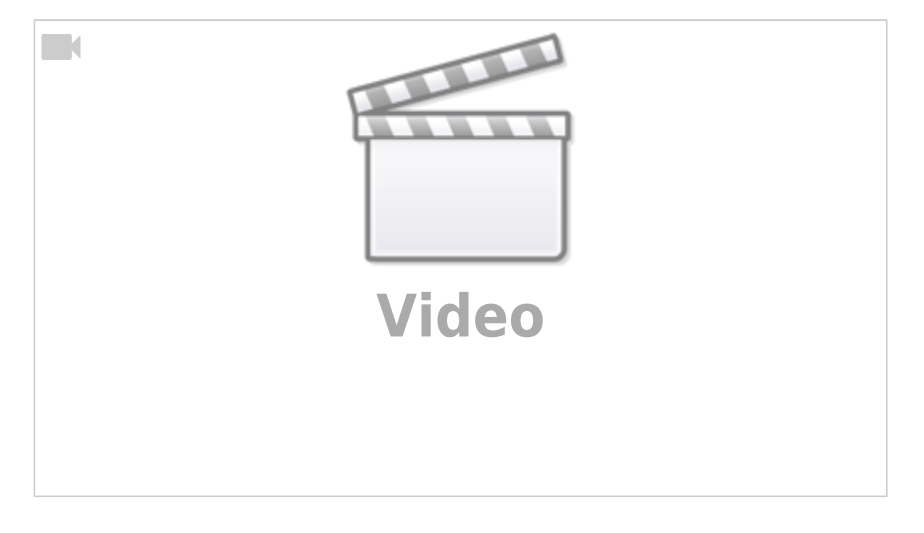

#### **Основні висновки**

Пошукові системи індексують Інтернет, щоб допомогти користувачам знайти саме те, що вони

шукають. Завдяки цьому вони є потужним маркетинговим інструментом. У цьому відеоуроці ми поговоримо про:

- коротку історію пошукових систем;
- те, як пошукові системи вплинули на бізнес;
- те, чому добре почати з пошуку.

## **Урок 2. Як працює пошукова система**

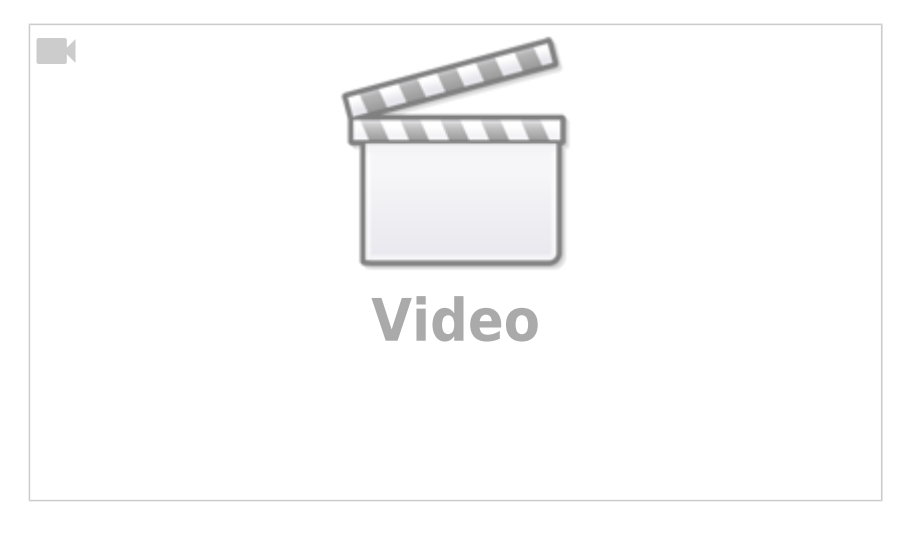

#### **Основні висновки**

Пошукові системи вивчають усі сторінки в Інтернеті, класифікують їх і під час пошуку логічно впорядковують. Розуміння принципу їх роботи може бути корисним для вашої компанії. У цьому відеоуроці ми розповімо:

- як пошукові системи знаходять веб-сторінки;
- що вони роблять зі знайденими веб-сторінками;
- як вони вирішують, що показувати на сторінці результатів пошуку.

## **Урок 3. Як пошукова система працює з мережею**

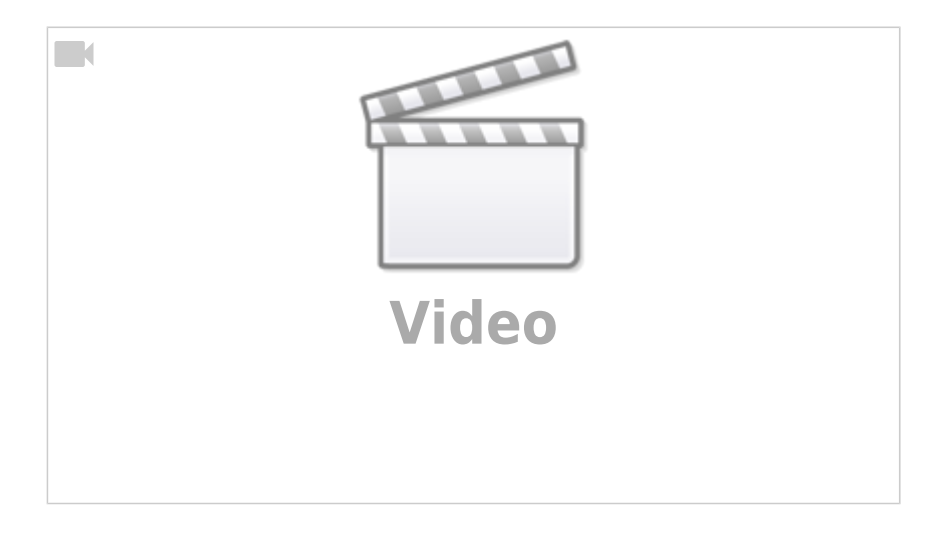

Якщо ви хочете, щоб ваш веб-сайт частіше з'являвся в результатах пошуку, перегляньте цей відеоурок, у якому розповідається:

- яким чином пошукові системи розуміють вміст веб-сторінки;
- які елементи веб-сторінки допомагають пошуковим системам у цьому;
- як зробити веб-сторінки зрозумілішими для пошукових систем.

## **Урок 4. Основні відомості про звичайний пошук**

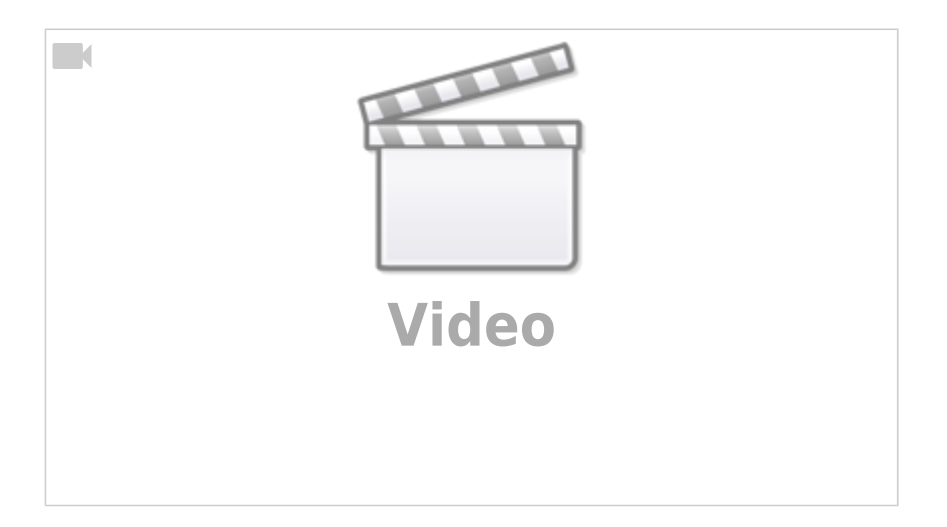

#### **Основні висновки**

Коли користувач вводить у пошуковій системі слово чи словосполучення, з'являється список результатів із посиланнями на веб-сторінки та інший пов'язаний із запитом вміст. У цьому відеоуроці розповідається про вміст, який включається до результатів звичайного пошуку. Ви дізнаєтесь:

- що таке звичайні результати пошуку;
- що таке оптимізація пошукових систем;
- як якісний вміст веб-сайту впливає на звичайні результати пошуку.

## **Урок 5. Основні відомості про пошукову рекламу**

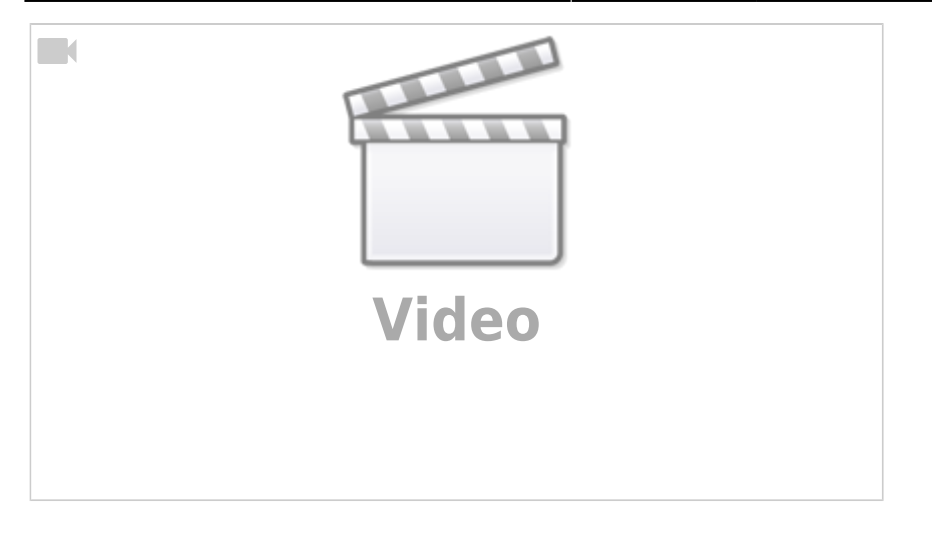

Коли користувач вводить у пошуковій системі слово чи словосполучення, з'являється список результатів із посиланнями на веб-сторінки та інший пов'язаний із запитом вміст. Сторінка результатів поділена на кілька розділів. У цьому відеоуроці ми поговоримо про рекламні оголошення. Ви дізнаєтесь:

- дещо про пошукову рекламу;
- чому пошукова реклама настільки ефективна;
- як рекламодавці конкурують за можливість показувати оголошення на сторінці результатів пошуку.

## **Урок 6. Google Search Console**

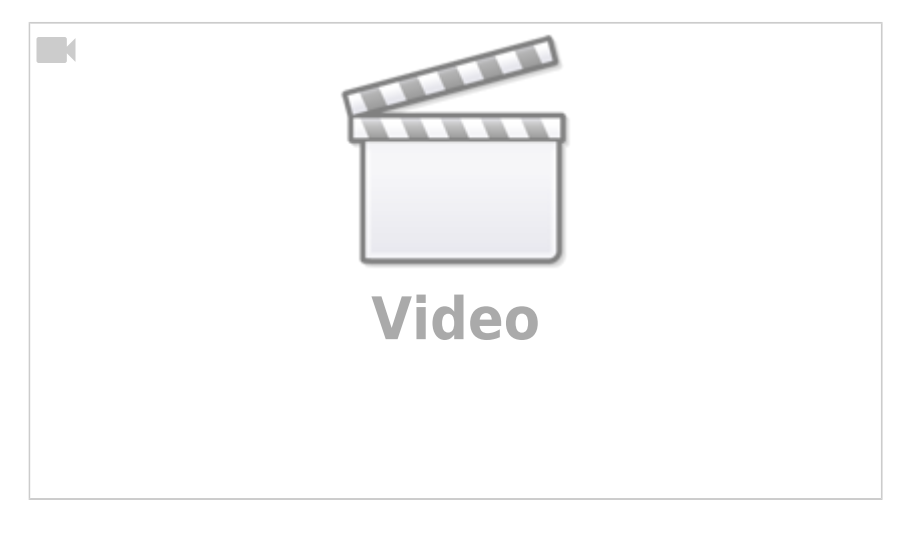

#### **Основні висновки**

Коли йдеться про ваш веб-сайт, що більше відомостей ви маєте, то краще. З цього відеоуроку ви дізнаєтесь:

- що таке служба Search Console і як вона може допомогти;
- про деякі корисні функції цієї служби;
- як її налаштувати.

## **Тема: Переконайтеся, що вашу компанію легко знайти через пошук**

## **Урок 1. Основні відомості про оптимізацію пошукових систем**

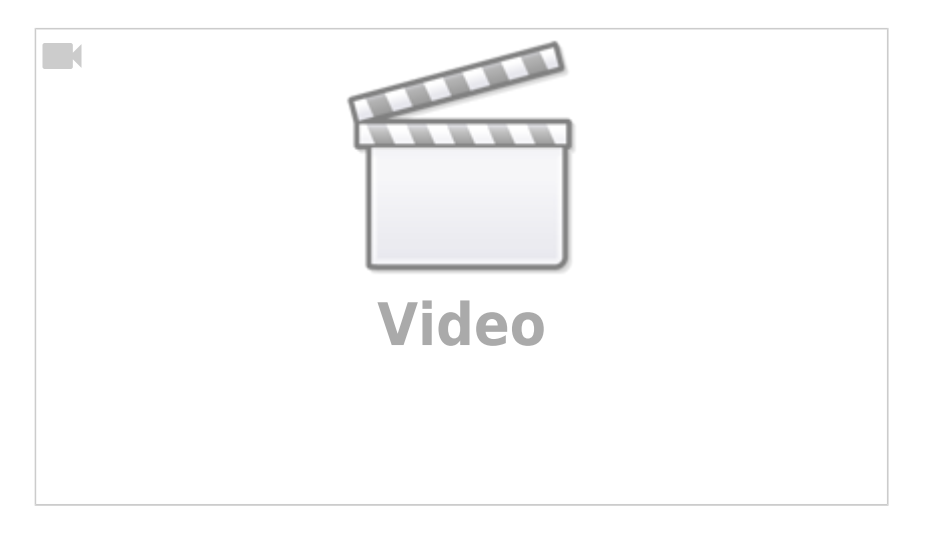

#### **Основні висновки**

Розуміння принципу роботи пошукових систем допоможе вашій компанії ефективніше працювати в Інтернеті. У цьому відеоуроці ви дізнаєтесь:

- що таке оптимізація пошукових систем (SEO);
- як пошукові системи розуміють вміст вашого веб-сайту;
- що для них найважливіше.

## **Урок 2. Роль плану оптимізації пошукових систем**

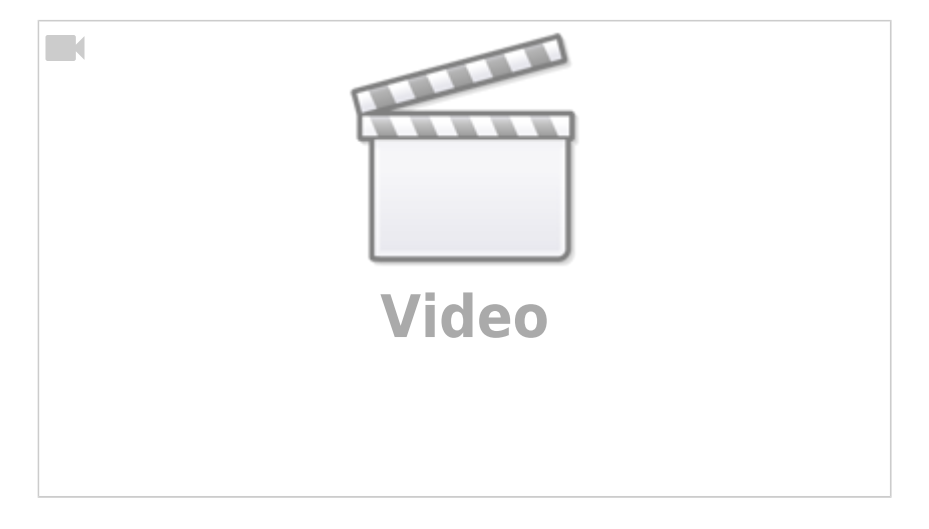

#### **Основні висновки**

З цього покрокового відеоуроку ви дізнаєтесь, як:

- розробити план;
- визначити його пріоритетність;
- адаптувати план відповідно до своїх цілей.

## **Урок 2. Роль плану оптимізації пошукових систем**

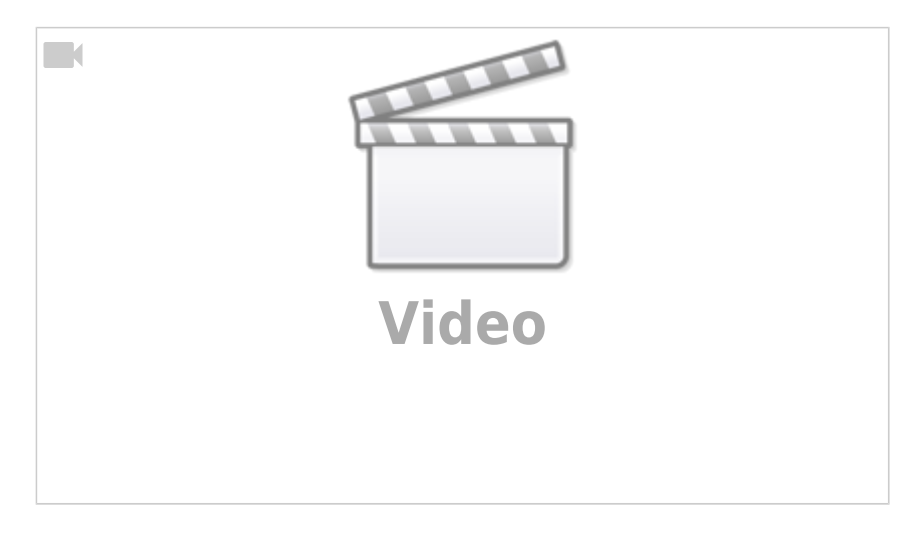

#### **Основні висновки**

З цього покрокового відеоуроку ви дізнаєтесь, як:

- розробити план;
- визначити його пріоритетність;
- адаптувати план відповідно до своїх цілей.

## **Урок 3. Процес оптимізації пошукових систем**

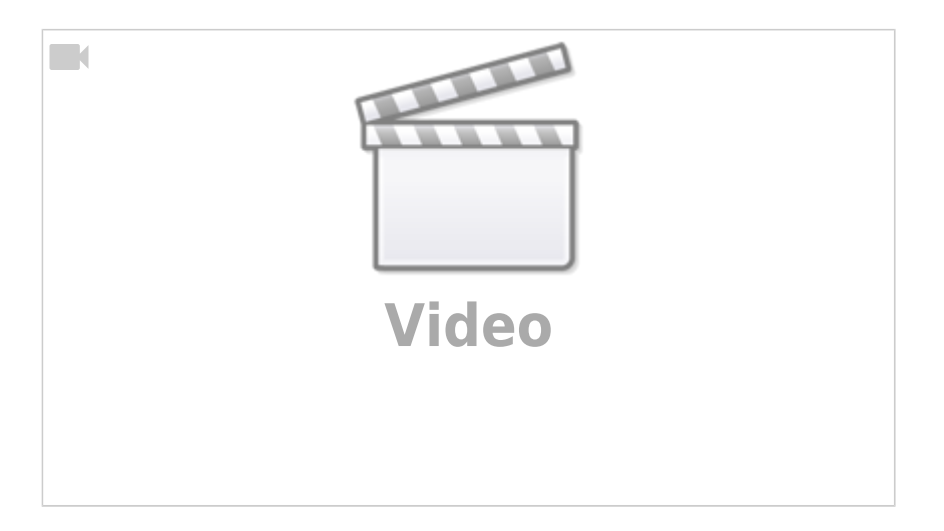

#### **Основні висновки**

У цьому відеоуроці пояснюється процес оптимізації пошукових систем і кроки, необхідні для оптимізації вашого веб-сайту. Зокрема ви дізнаєтесь:

як визначити слова або фрази, які люди використовують для пошуку ваших товарів чи

послуг;

як підвищити якість вмісту свого сайту.

## **4. Як вибирати ключові слова**

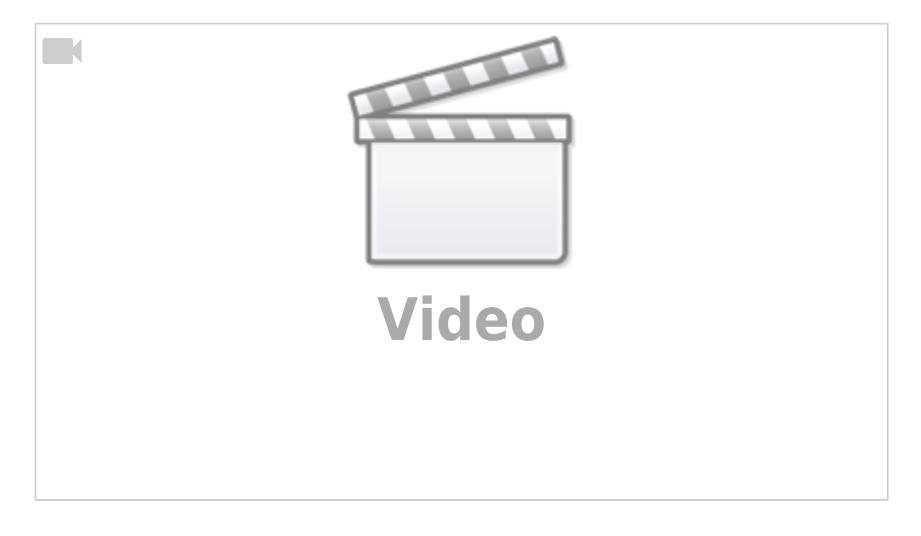

#### **Основні висновки**

Вибір ключових слів – це запорука успішної оптимізації пошукових систем. У цьому відеоуроці ми поговоримо про те:

- чому необхідно досліджувати ефективність ключових слів;
- у чому різниця між ключовими словами з "коротким шлейфом" і "довгим шлейфом";
- що потрібно враховувати, вибираючи ключові слова.

# **5. Визначення реальних цілей оптимізації пошукових**

#### **систем**

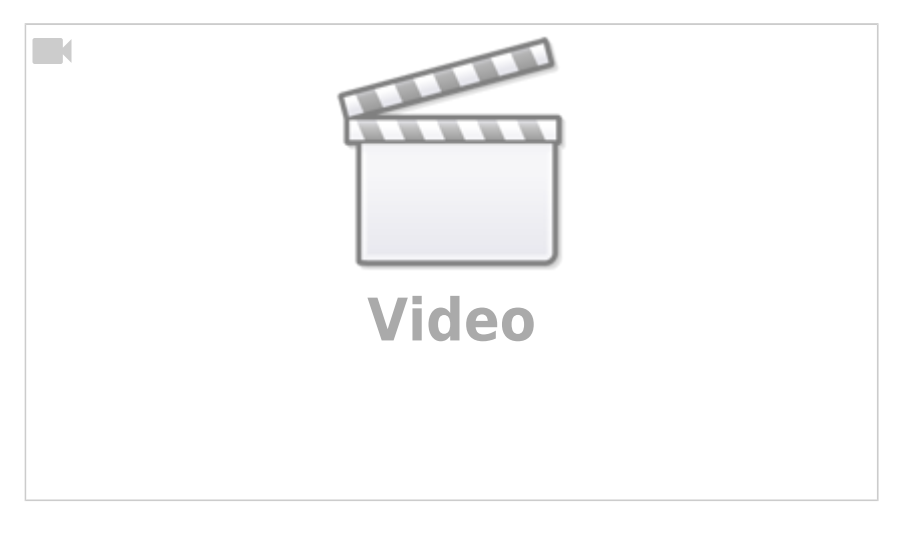

#### **Основні висновки**

Визначення реалістичних цілей для звичайного трафіку та оцінювання їх виконання за відповідними важливими показниками допоможе вам покращити свою стратегію оптимізації пошукових систем. З цього відеоуроку ви дізнаєтесь:

- як визначити ефективність;
- як визначити важливі показники;
- які інструменти можуть бути корисними.

## **Тема: Пошукові системи мають приносити вам користь**

## **Урок 1. Оптимізація веб-сторінок для пошуку**

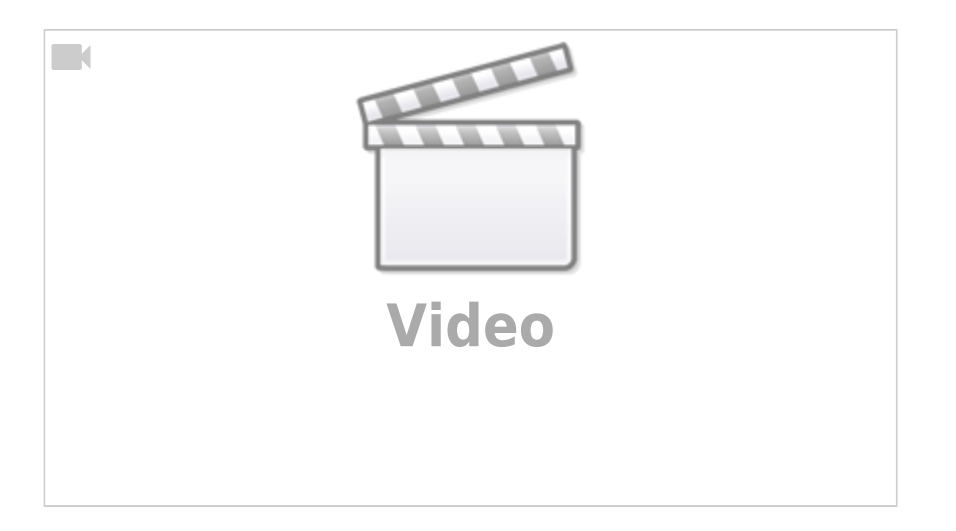

#### **Основні висновки**

Почніть оптимізацію пошукових систем, покращивши сторінки свого веб-сайту. У цьому відеоуроці ми розповімо, які елементи можна змінити, щоб пошукові системи краще взаємодіяли з вашим сайтом. Ми поговоримо про:

- заголовок і описові метатеги;
- елементи заголовків:
- текст сторінок.

## **Урок 2. Користь від інших веб-сайтів**

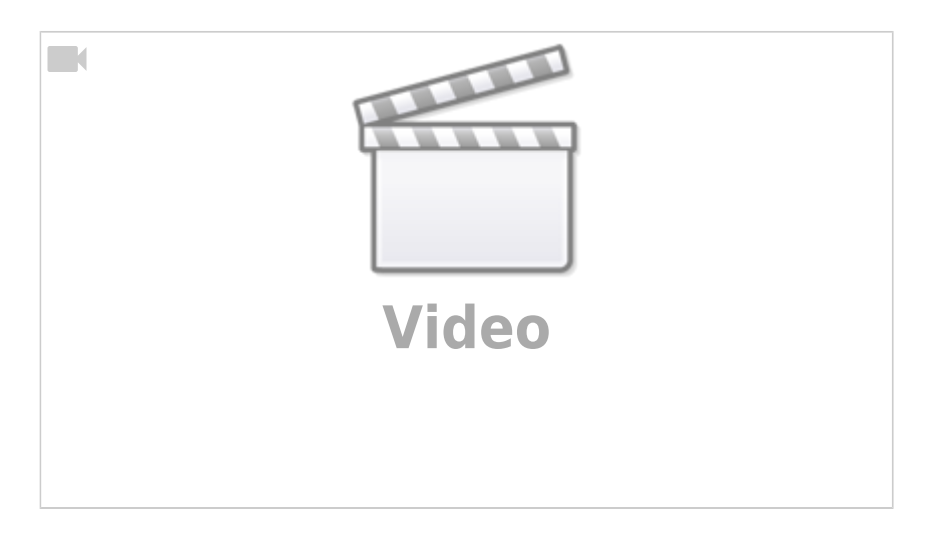

Ви можете покращити видимість сайту в результатах пошуку в мережі, виконавши зовнішню оптимізацію. Тобто можна скористатись іншими сайтами для просування свого. У цьому відео ми дамо кілька порад, зокрема:

- як заохочувати інші сайти створювати посилання на ваш веб-сайт;
- як залучати аудиторію за допомогою якісного вмісту;
- як просувати свій веб-сайт у соціальних мережах.

## **Урок 3. Оптимізація веб-сторінок для пошуку**

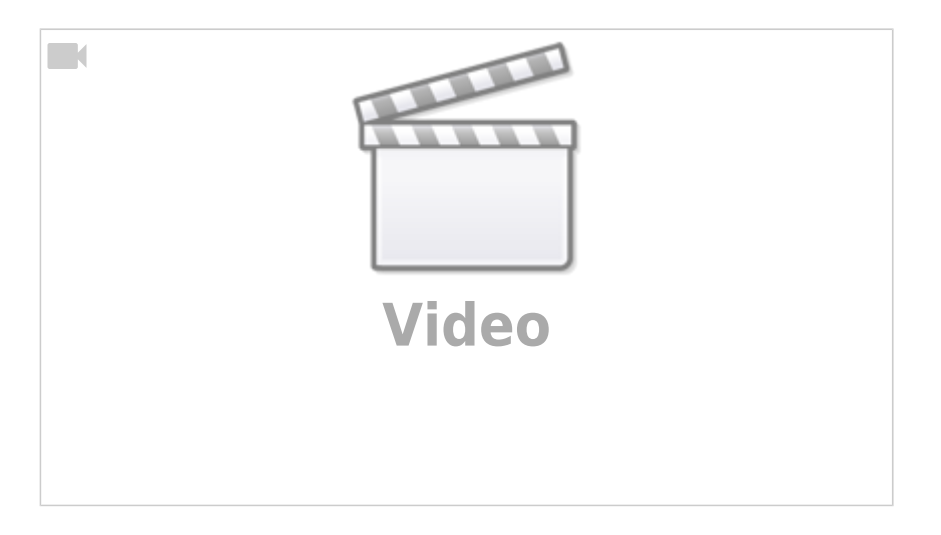

#### **Основні висновки**

Різні країни вимагають різних маркетингових стратегій, і оптимізація пошукових систем тут не виняток. У цьому відеоуроці ви дізнаєтеся про те, що потрібно змінити, якщо ваш веб-сайт виходить на міжнародний ринок, зокрема про:

- мову;
- локалізацію;
- націлювання на країну.

## **Тема: Приверніть увагу клієнтів за допомогою оголошень у пошуковій мережі**

## **Урок 1. Основні відомості про маркетинг у пошукових системах**

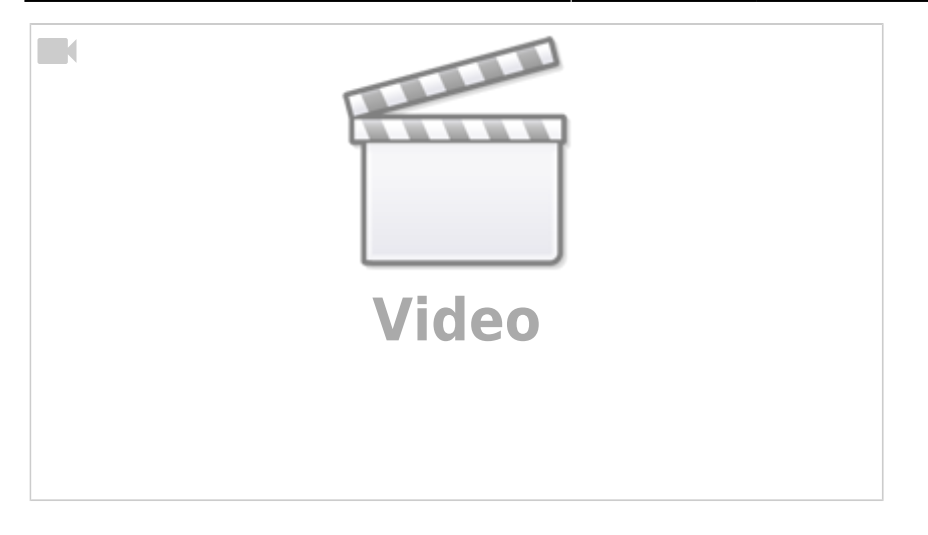

Звичайна реклама транслює повідомлення на широкий загал. Натомість маркетинг у пошукових системах націлює оголошення на дуже конкретну групу клієнтів – на тих, хто активно шукає ваші товари й послуги. З цього відеоуроку ви дізнаєтесь:

- що таке маркетинг у пошукових системах;
- принцип його роботи;
- чому він настільки ефективний

## **Урок 2. Аукціон у маркетингу в пошукових системах**

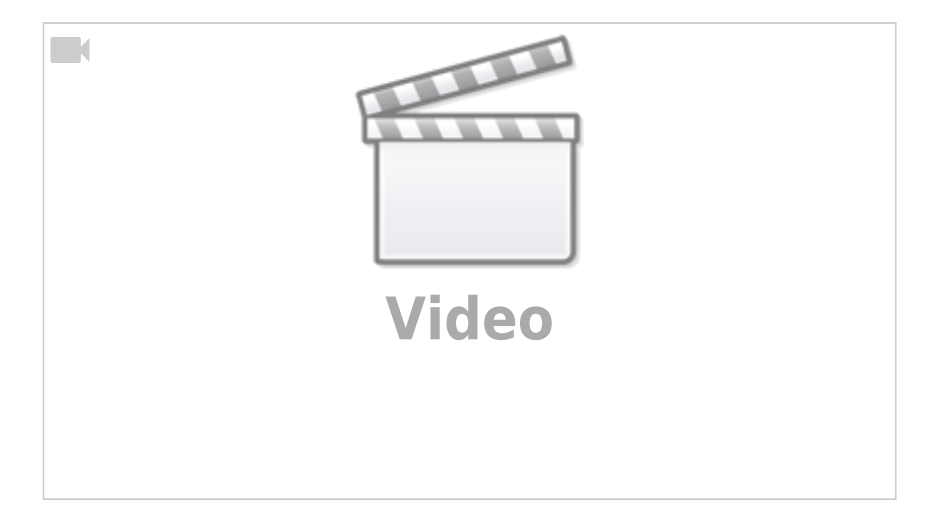

#### **Основні висновки**

Коли рекламодавці конкурують за право показувати оголошення на одній сторінці результатів пошуку, пошукові системи визначають, які оголошення та в якому порядку відображаються, на підставі аукціону. Але питання не лише в ціні. У цьому відеоуроці ми розглянемо:

- принцип роботи аукціону маркетингу в пошукових системах;
- чинники, що впливають на результат;
- детальний приклад.

## **Урок 3. Характеристики вдалого ключового слова**

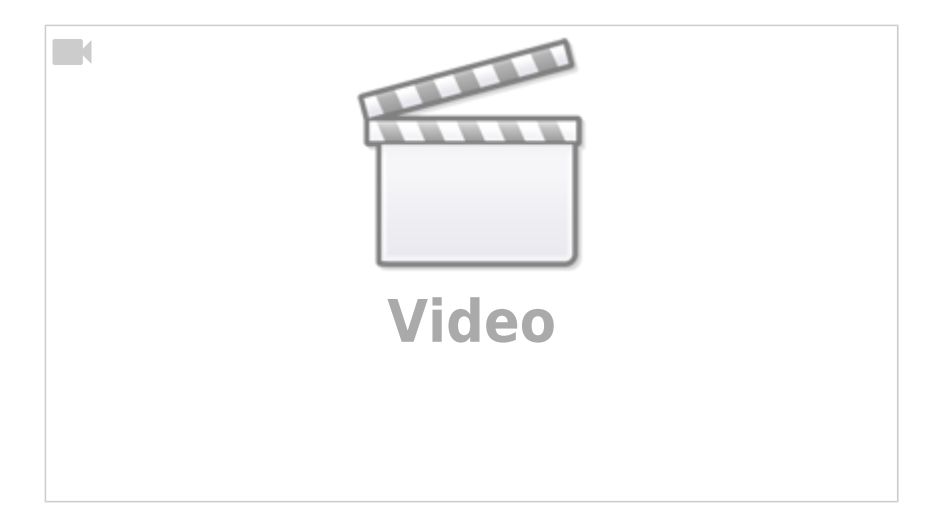

#### **Основні висновки**

Починаючи нову маркетингову кампанію в пошукових системах, важливо розуміти, що таке "вдале" ключове слово. У цьому відеоуроці ви дізнаєтесь, які чинники слід урахувати, перш ніж робити ставку на ключове слово, зокрема про:

- релевантність;
- $\bullet$  трафік;
- конкуренцію.

## **Урок 4. Привернення уваги до своїх оголошень**

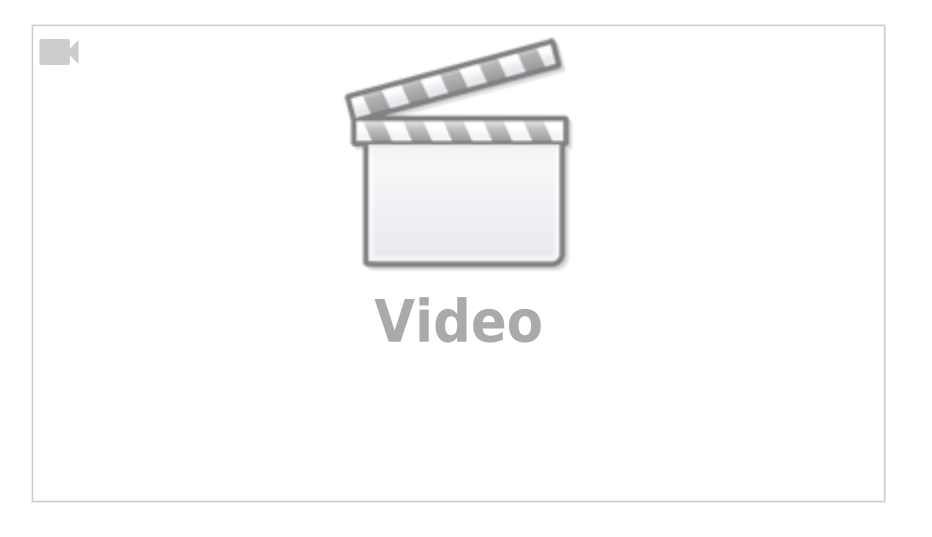

#### **Основні висновки**

Подивіться на сторінку результатів пошуку будь-якої пошукової системи. На ній повно тексту! Як зробити так, щоб оголошення вашої компанії не губилося серед усіх цих слів? З цього відеоуроку ви дізнаєтесь, як:

- збільшити трафік завдяки привабливим оголошенням;
- створювати ефективні заголовки;

включати чіткий і переконливий заклик до дії.

## **Тема: Оптимізуйте пошукові кампанії**

## **Урок 1. Досягнення релевантності за допомогою належної структури**

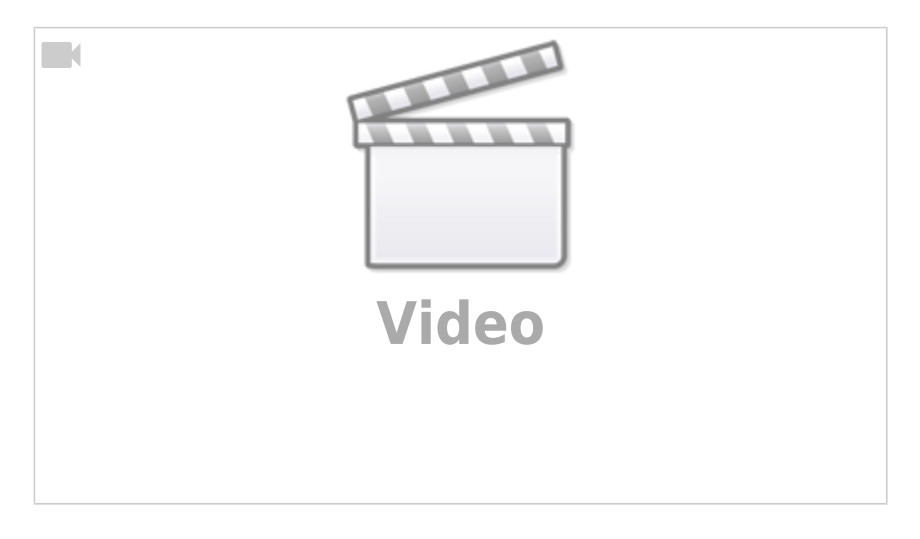

#### **Основні висновки**

Щоб ваша реклама в пошукових системах принесла позитивний результат, потрібно створювати оголошення, що допомагають користувачам знаходити те, що їм потрібно. З цього відеоуроку ви дізнаєтесь:

- яку структуру мають кампанії маркетингу в пошукових системах;
- як використовувати цю структуру для досягнення релевантності;
- переваги зосередження на релевантності.

## **Урок 2. Максимально ефективне використання ключових слів**

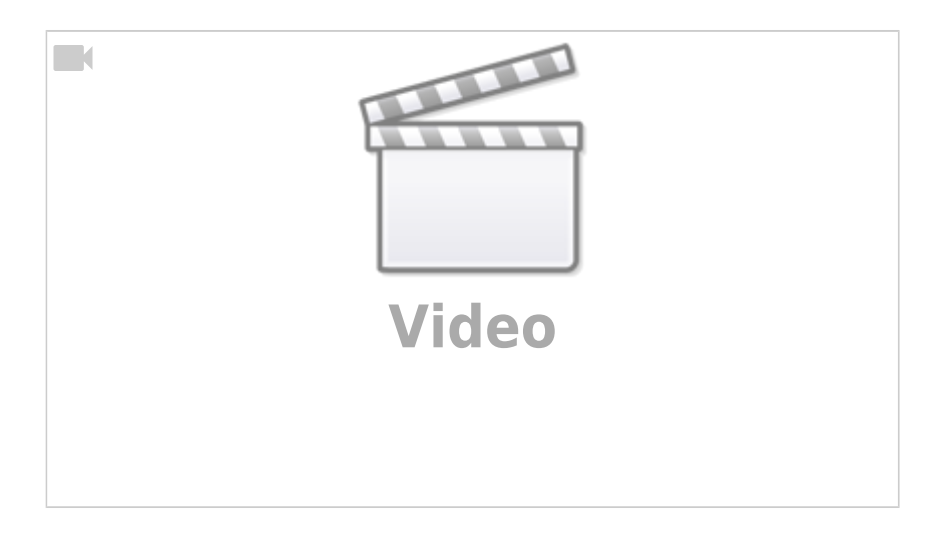

Пошукові системи на зразок Google і Bing надають інструменти для точного добору належних ключових слів і можуть допомогти вам знайти потенційних клієнтів онлайн. Ми поговоримо про:

- інструменти дослідження ключових слів;
- пов'язані пошукові запити;
- мінус-слова.

## **Урок 3. Оптимізація показу оголошень за допомогою типів відповідності ключових слів**

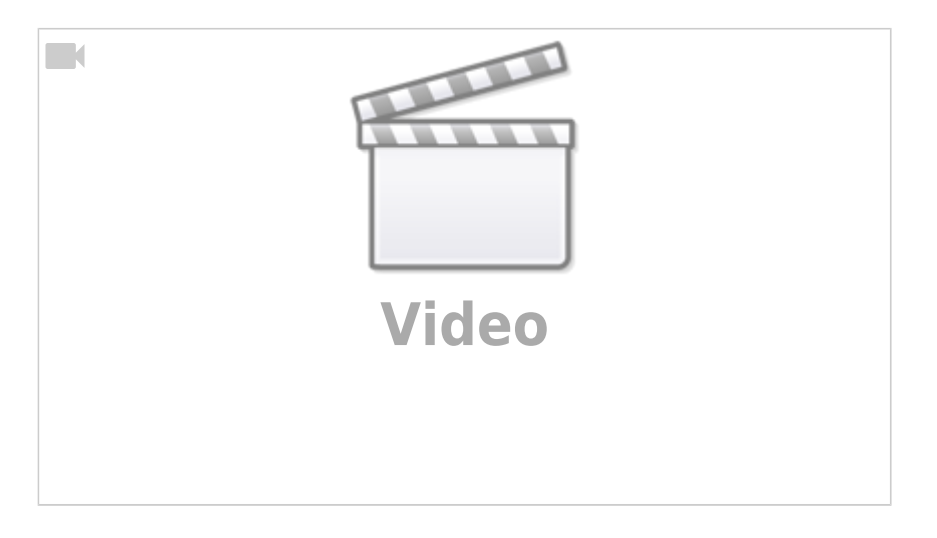

#### **Основні висновки**

Маркетинг у пошукових системах дає змогу визначати пошукові запити, що ініціюватимуть показ оголошень. Але часто пошукові системи відображають оголошення за ключовими словами, що дещо відрізняються від тих, які ви вказали. Рішення: типи відповідності ключових слів. У цьому відео ви дізнаєтесь:

- що таке типи відповідності й для чого вони використовуються;
- які є типи відповідності;
- як керувати пошуковими запитами, що ініціюють показ оголошень.

## **Урок 4. Як дізнатися, що приносить результат, а що – ні?**

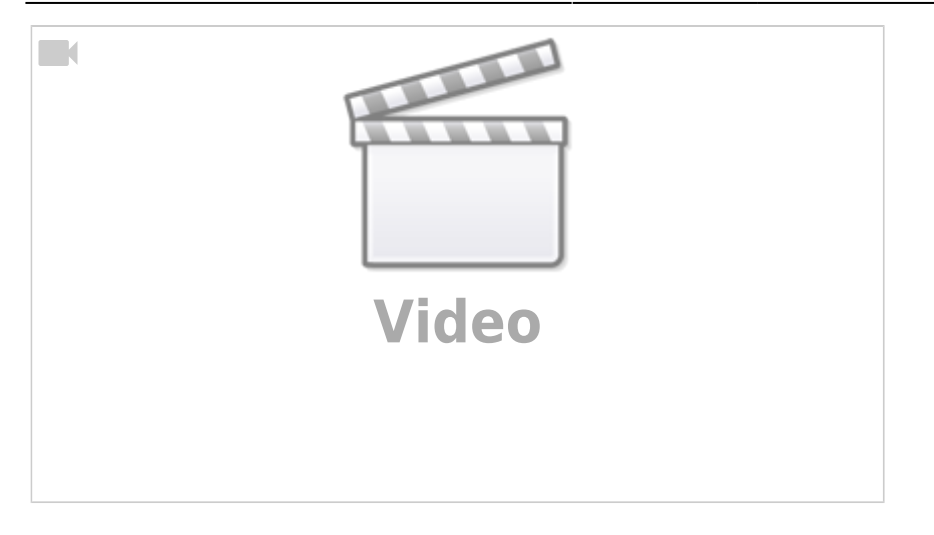

Одним із найкращих способів визначення ефективності маркетингу в пошукових системах є відстеження конверсій (або дій, яких ви очікуєте від відвідувачів веб-сайту). У цьому відео ми поговоримо про:

- поняття конверсії;
- вибір показників для вимірювання;
- інструменти для відстеження конверсій.

From: <https://wiki.djal.in/> - **ІТ - wiki**

Permanent link: **<https://wiki.djal.in/doku.php/kursi/digitalworkshop-ua?rev=1532284067>**

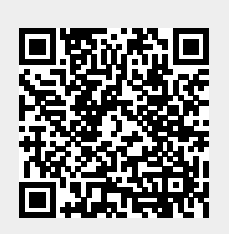

Last update: **2018/07/22 18:27**